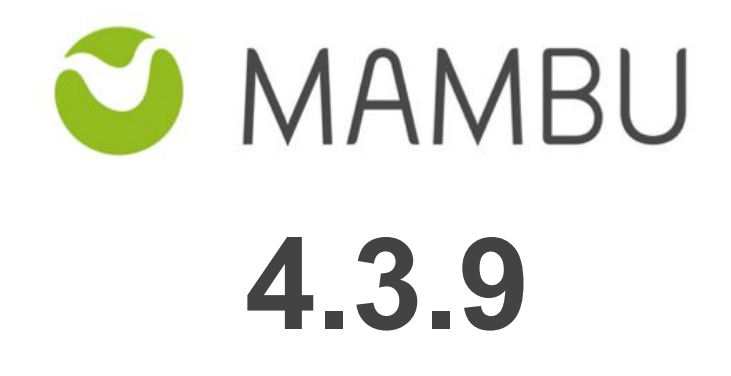

**Release Notes**

# **Overview**

### **About the Release Notes**

The Release Notes are a comprehensive user guide for the latest release of Mambu. The Mambu Release Notes give you everything you need to get up and running with the new features and enhancements in the latest release.

### **What's Included in the Release Notes**

For every new major enhancement, the Release Notes provide:

- A high-level description of the functionality
- Implementation tips to help you get started with setup and administration
- Best practices to help you maximize the benefits

Beyond the major new features, the Additional Enhancements section include a list and brief description of every other enhancement or functional change included in the latest release—everything from email, to new report types, to security and packaging.

### **Your Feedback Matters**

We know how important the Release Notes, online help, and documentation are to your company's success with Mambu. To continuously improve the service we deliver to you, we want to know what works and what doesn't. Let us know by contacting [support@mambu.com.](mailto:support@mambu.com)

## **Contents**

[1. Improvements](#page-3-0)

[1.1 As a Developer, I want to create users via API](#page-3-1)

[1.2 As an Organization migrating to Mambu, I want to have interest applied at import so that I can](#page-3-2) [avoid accounting implications](#page-3-2)

[1.3 As a Burmese User, I want to use Mambu in Burmese language](#page-4-0)

# <span id="page-3-0"></span>**1. Improvements**

## <span id="page-3-1"></span>**1.1 As a Developer, I want to create users via API**

Customers with hundreds or thousands of users needed a more convenient way to create users. User creation was only possible through the user interface.

With v4.3.9 patch, Mambu introduced the possibility of creating users via API calls.

```
API call example:
```

```
POST {
    "user":{
       "username":"postuser",
       "password":"mypassword",
       "email":"ddd@mambu.com",
       "title":"title",
       "firstName":"POST FN",
       "lastName":"LN",
       "role":{
          "encodedKey":"8a360148490bfd5b01490e0eaef7029c"
       },
       "homePhone":"1234567890",
       "mobilePhone1":"1234567890",
       "language":"ENGLISH",
       "userState":"ACTIVE",
       "twoFactorAuthentication":true,
       "isAdministrator":true,
       "isTeller":false,
       "isCreditOfficer":false,
       "isSupport":false,
       "accessRights":[
          "MAMBU",
          "APIS"
      \frac{1}{\sqrt{2}} "assignedBranchKey":"8a2b82e6455edd890145b7b97f817ba4",
       "permissions":{
          "canManageAllBranches":"true",
           "canManageEntitiesAssignedToOtherOfficers":"true"
       },
       "managedBranches":[
       ],
       "notes":"notes"
    }
} /api/users
```
For more information please visit Mambu API [documentation.](https://developer.mambu.com/customer/en/portal/articles/1162284-users-api#post_user)

## <span id="page-3-2"></span>**1.2 As an Organization migrating to Mambu, I want to have interest applied at import so that I can avoid accounting implications**

When a loan account was imported in Mambu, the interest was applied by cron job in the last due date, which generated accounting Journal Entries having entry dates before the import date.

Since migration date is the cut-off date from accounting perspective as well, i.e. the opening balances as of the migration date need to be posted in Mambu - any accounting entries posted with entry date prior to migration will result in double posting, leading further to reconciliation issue.

After current patch, the interest will be applied in the last due date before import date (current moment), only for Active and Active in Arrears loan accounts.

## <span id="page-4-0"></span>**1.3 As a Burmese User, I want to use Mambu in Burmese language**

Starting with v4.3.9 users can use Mambu in Burmese language.